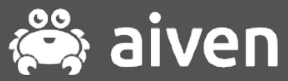

### **I Don't Want to Miss a Thing**  $M^{\prime}$  $M^{\prime}$ **Track Database Changes with Apache Kafka**

Francesco Tisiot - Developer Advocate **and Container and Container** aftisiot

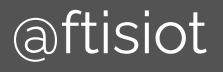

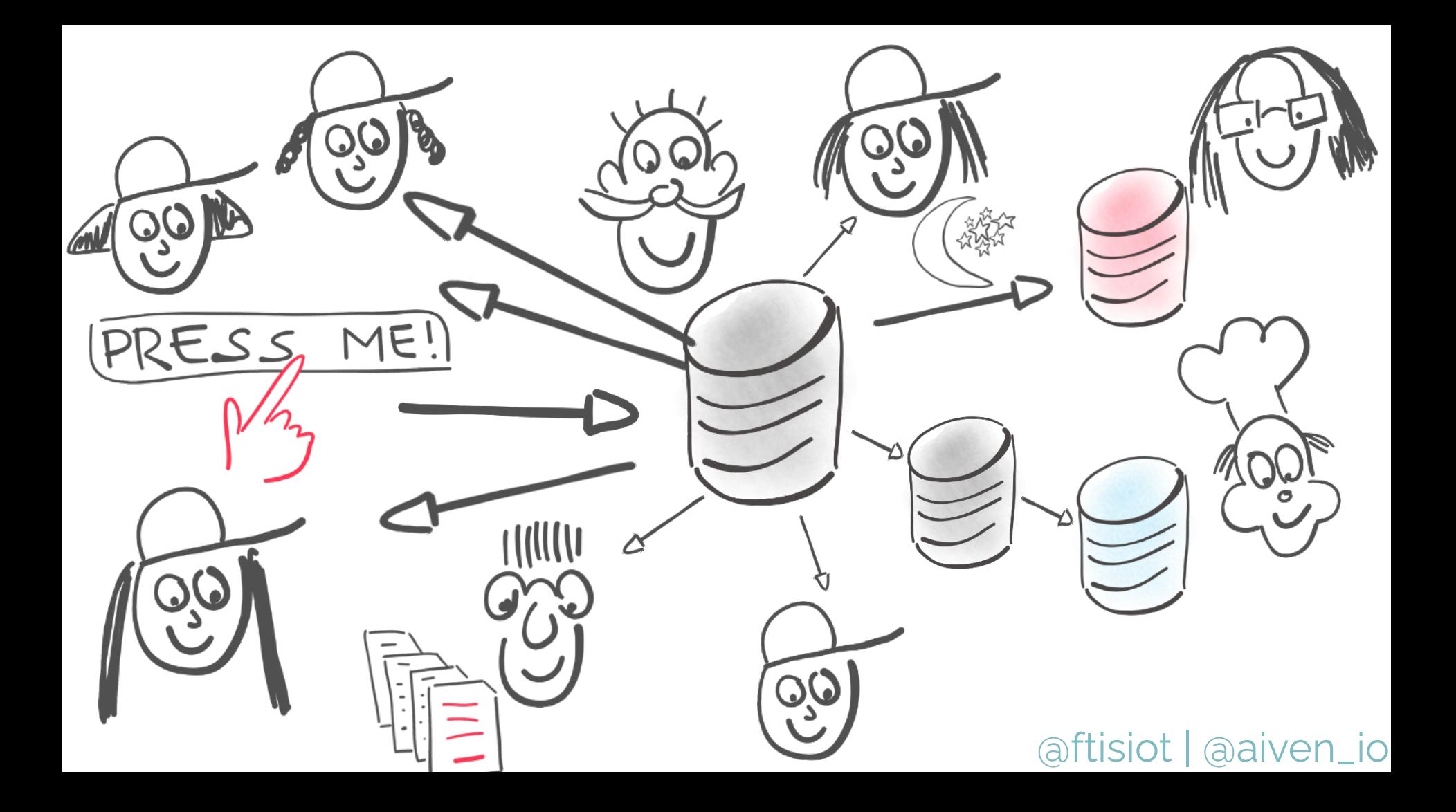

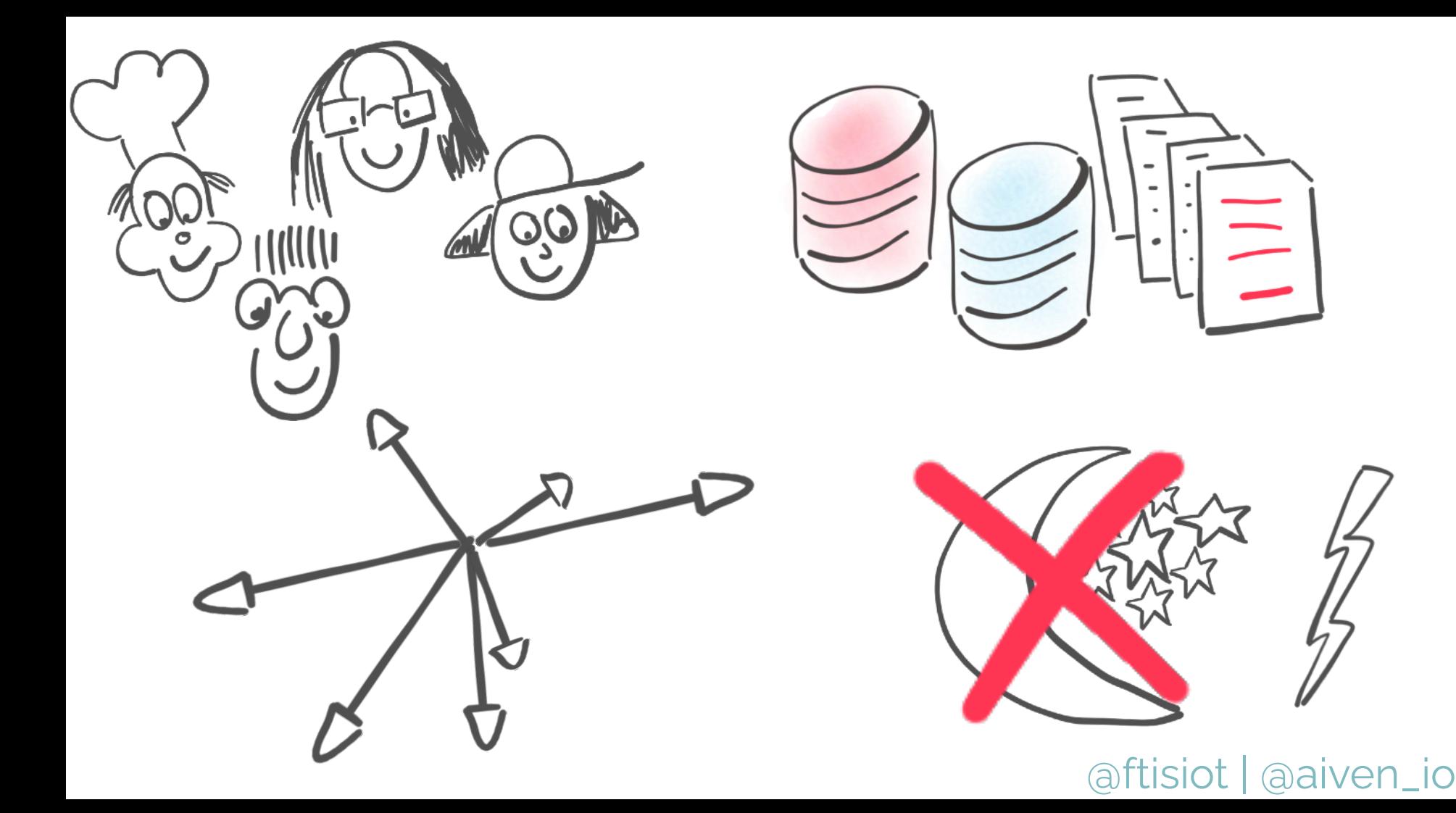

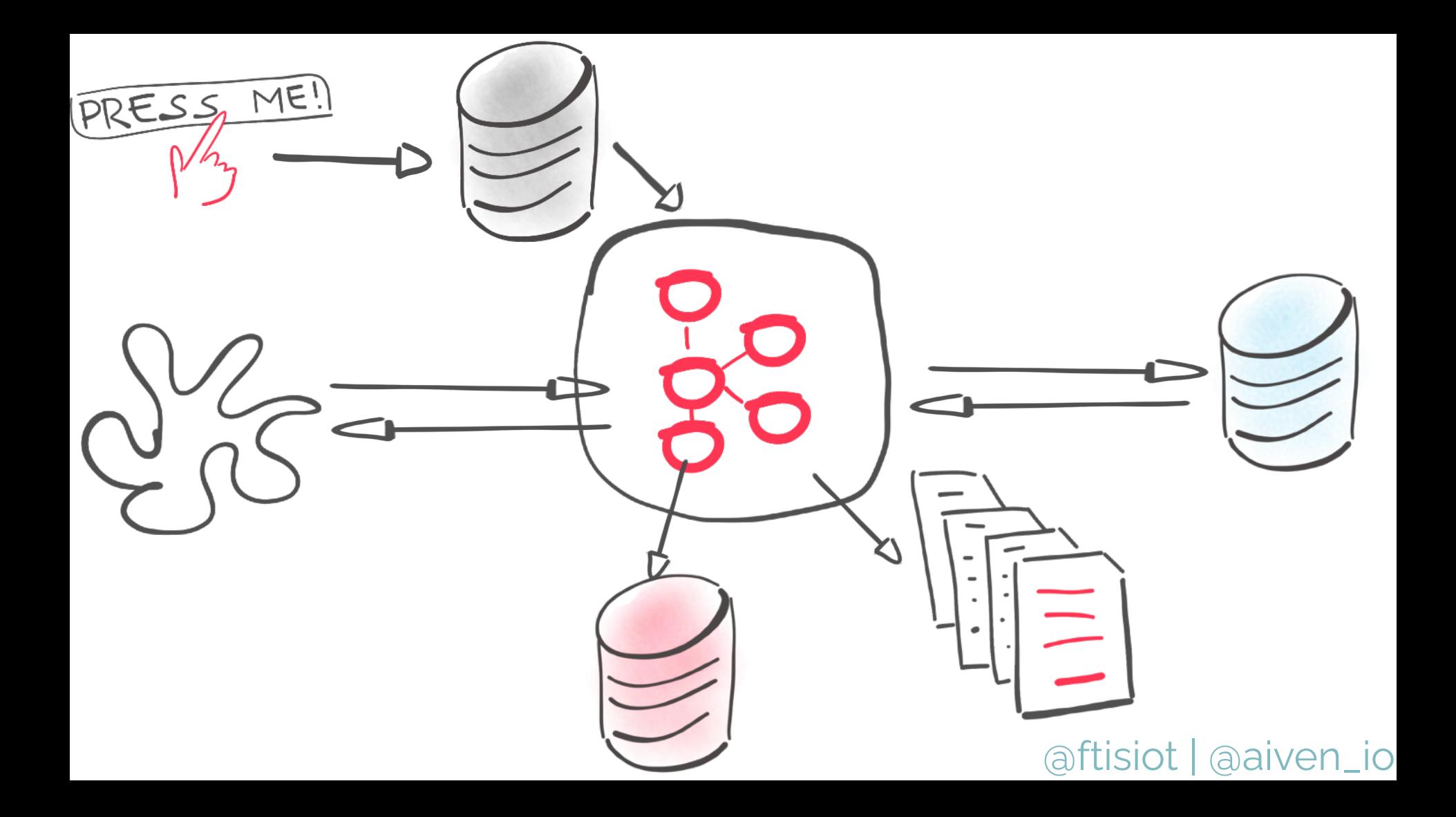

# What **IS** Apache<br>Kafka?

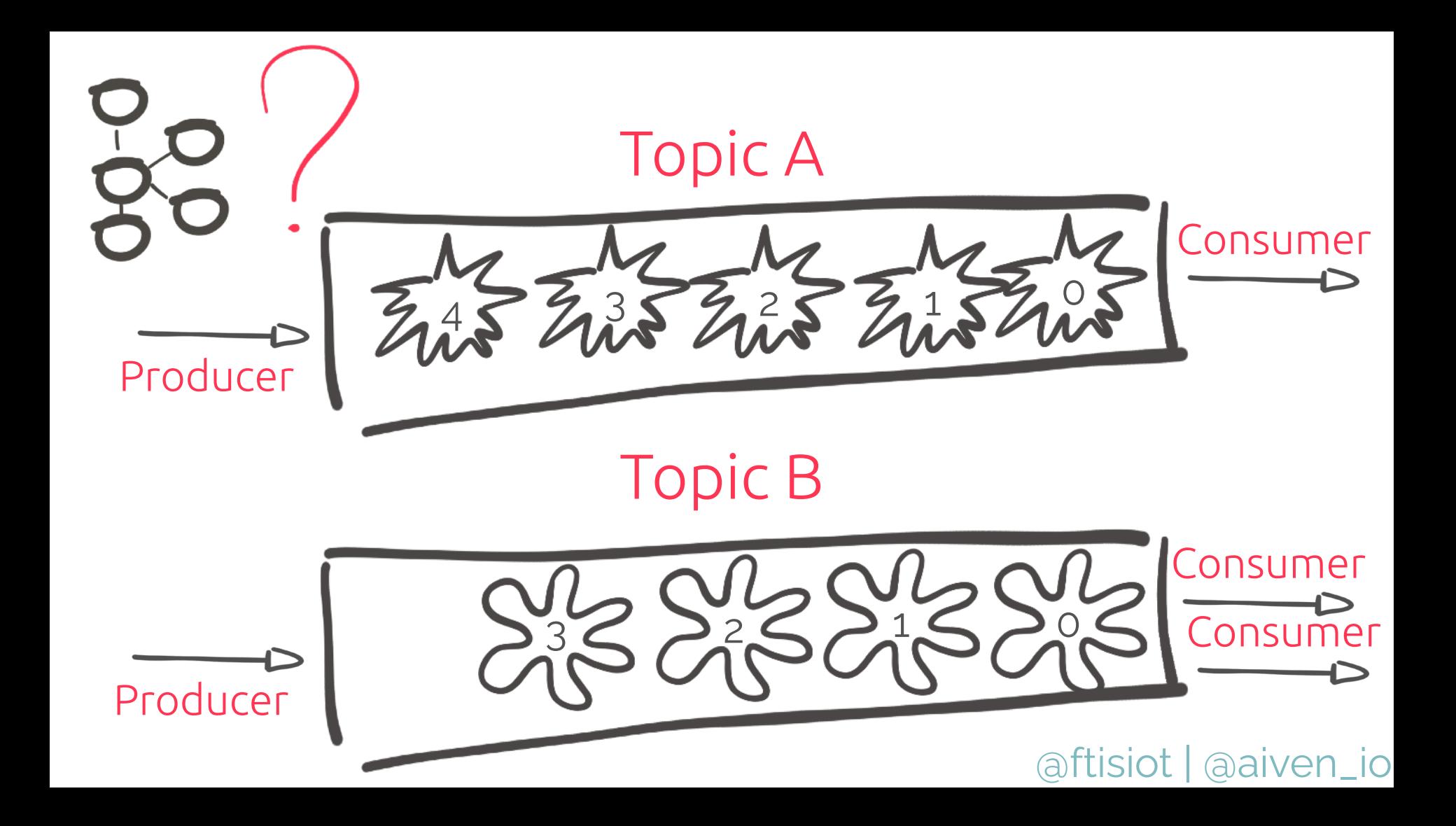

# Events  $\mathbf{m}$  a Database?

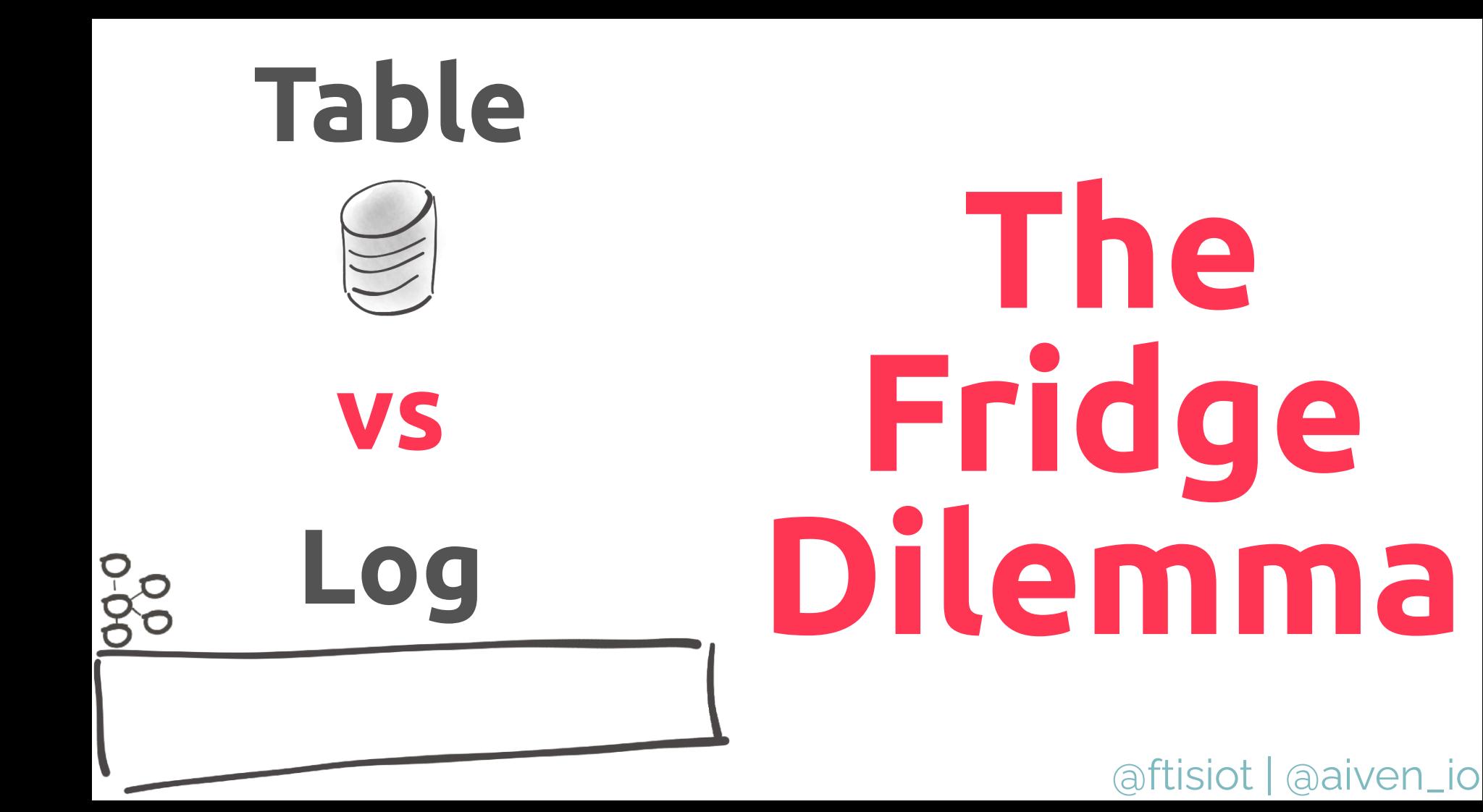

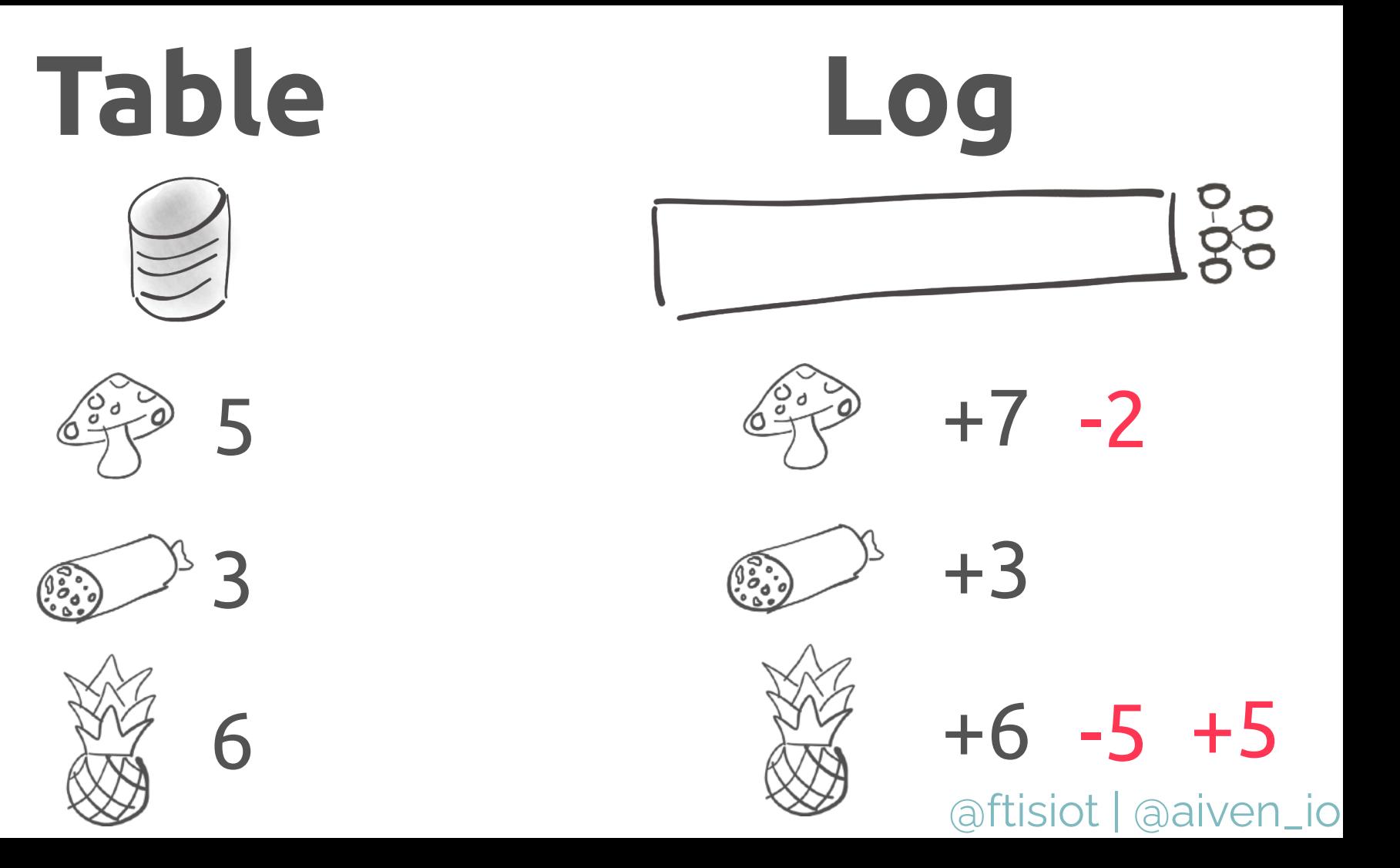

## **D**Integrating Apache Kafka

aftisiot | aaiven\_io

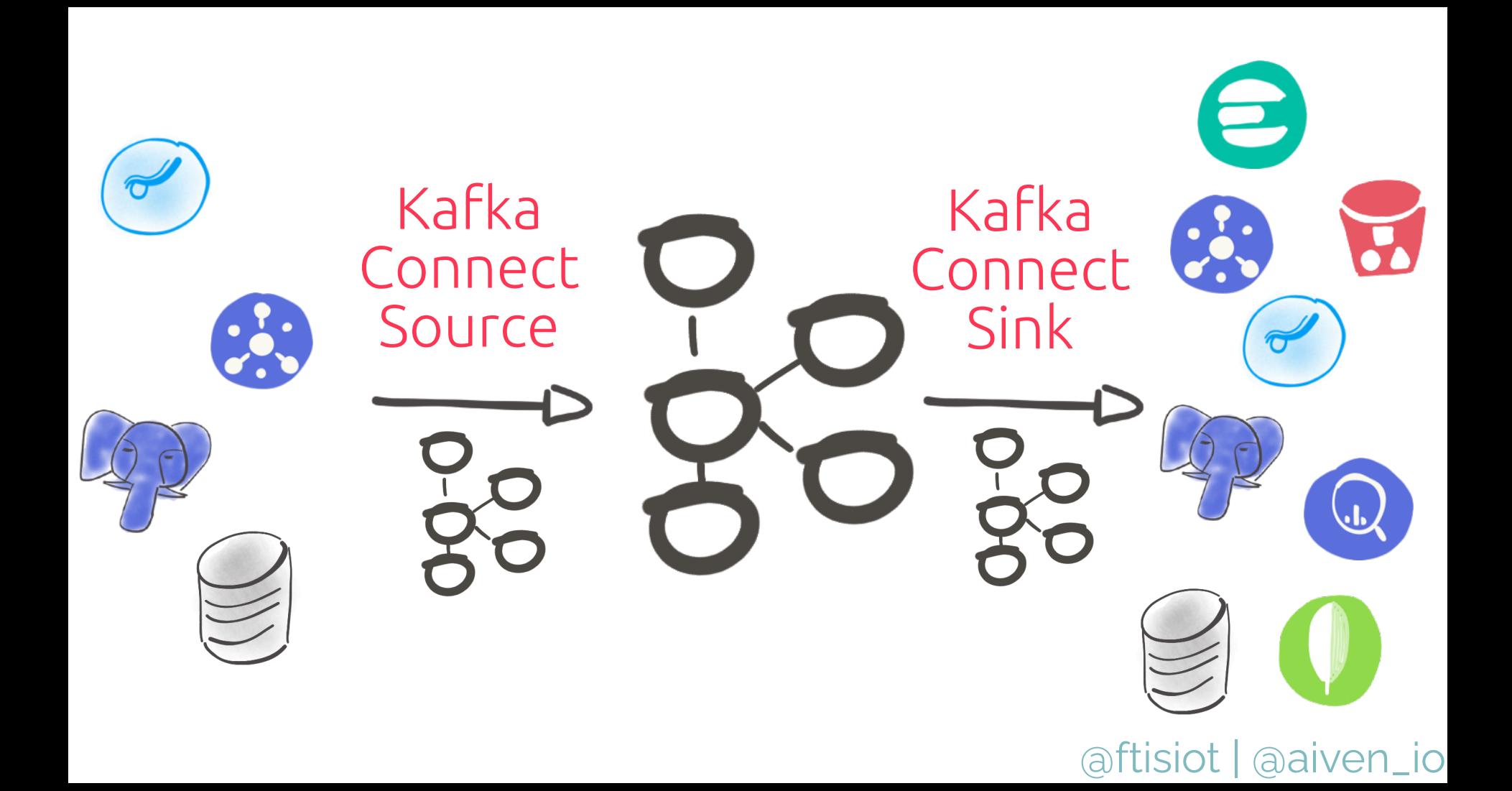

## Changes IN Kafka? @ftisiot | @aiven\_io

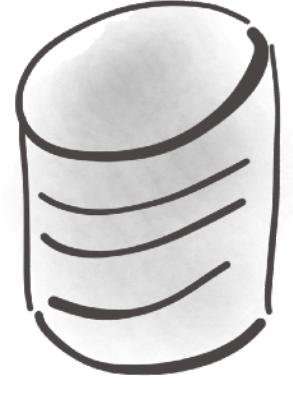

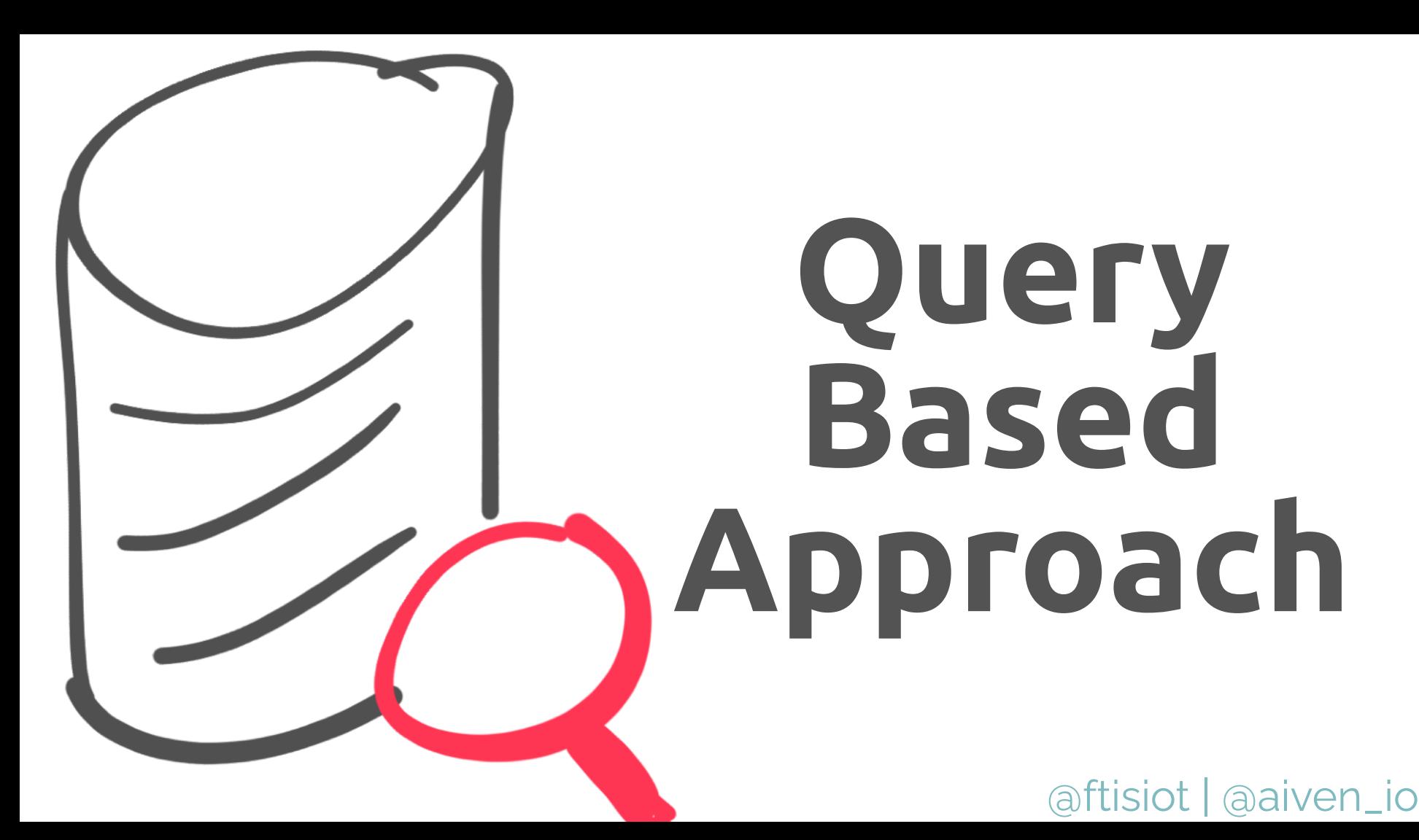

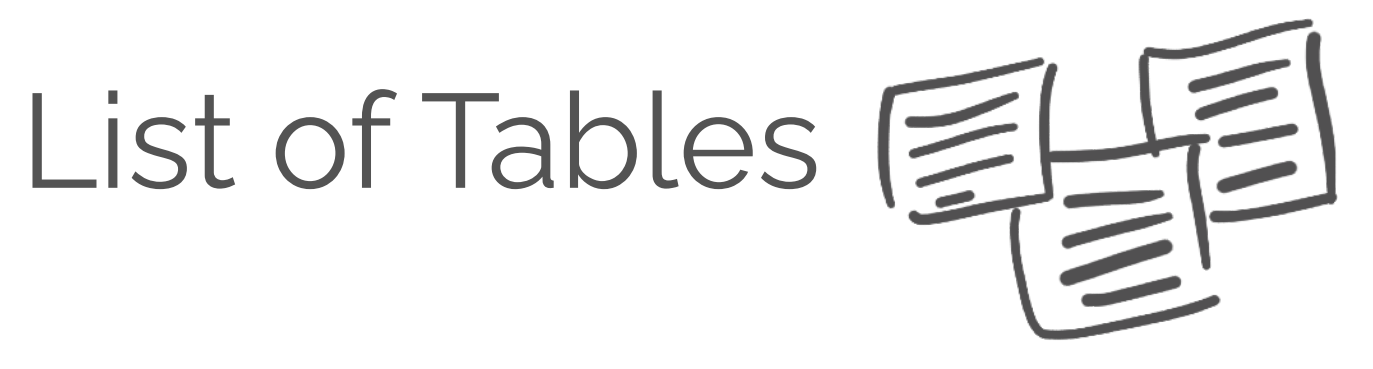

## Polling Interval

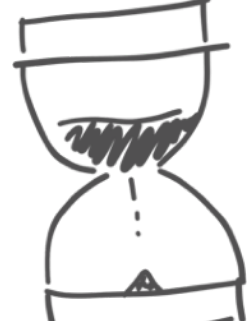

## Query Mode

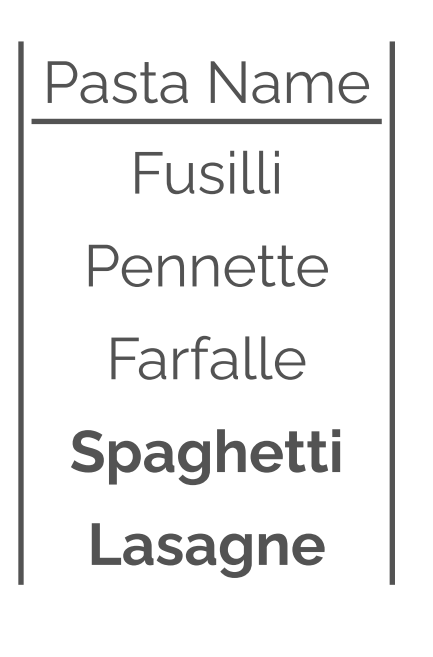

## **Bulk Mode**

@ftisiot | @aiven\_io Fusilli, Pennette, Farfalle Fusilli, Pennette, Farfalle Fusilli, Pennette, Farfalle Fusilli, Pennette, Farfalle, **Spaghetti** Fusilli, Pennette, **Lasagne** | **Casagne | Casagne | Casagne | Casagnetti | Casagnetti | Casagnetti | Casagnetti | Casagnetti | Casagnetti | Casagnetti | Casagnetti | Casagnetti | Casagnetti | Casagnetti | Casagnetti | Casagnetti | Casagnetti** Fusilli, Pennette, Farfalle, Spaghetti, **Lasagne** Fusilli, Pennette, Farfalle, Spaghetti

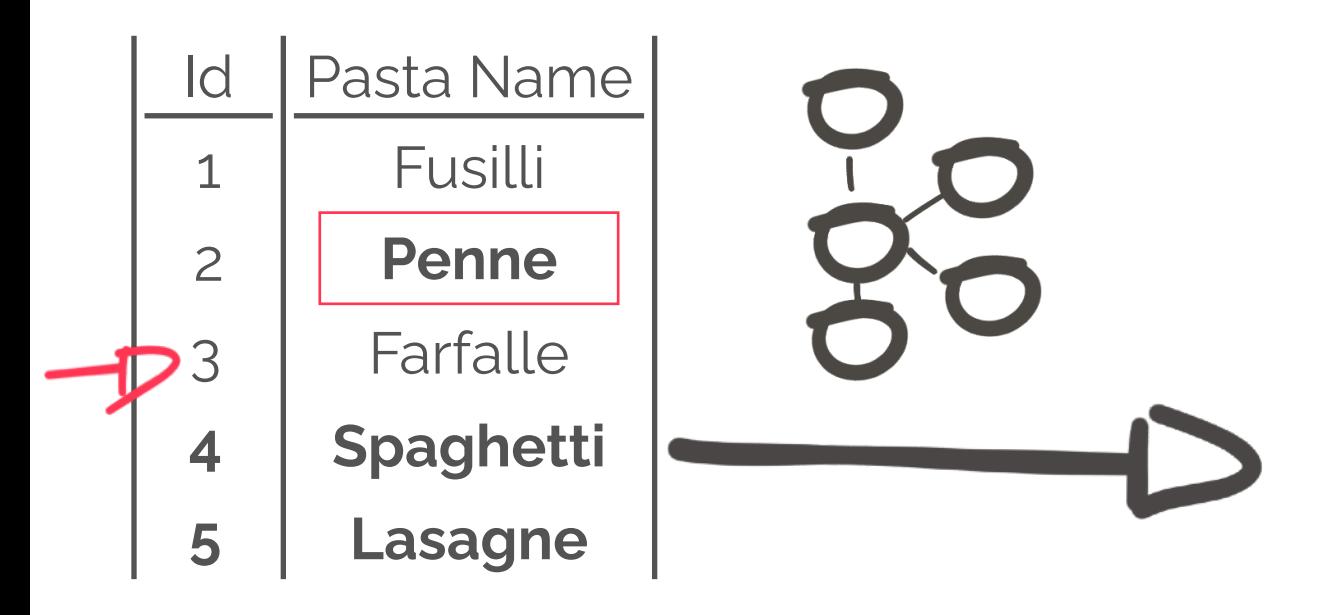

- 1 Fusilli
- 2 Pennette
- 3 Farfalle
- **4 Spaghetti**

@ftisiot | @aiven\_io

**5 - Lasagne**

## **Incremental Mode**

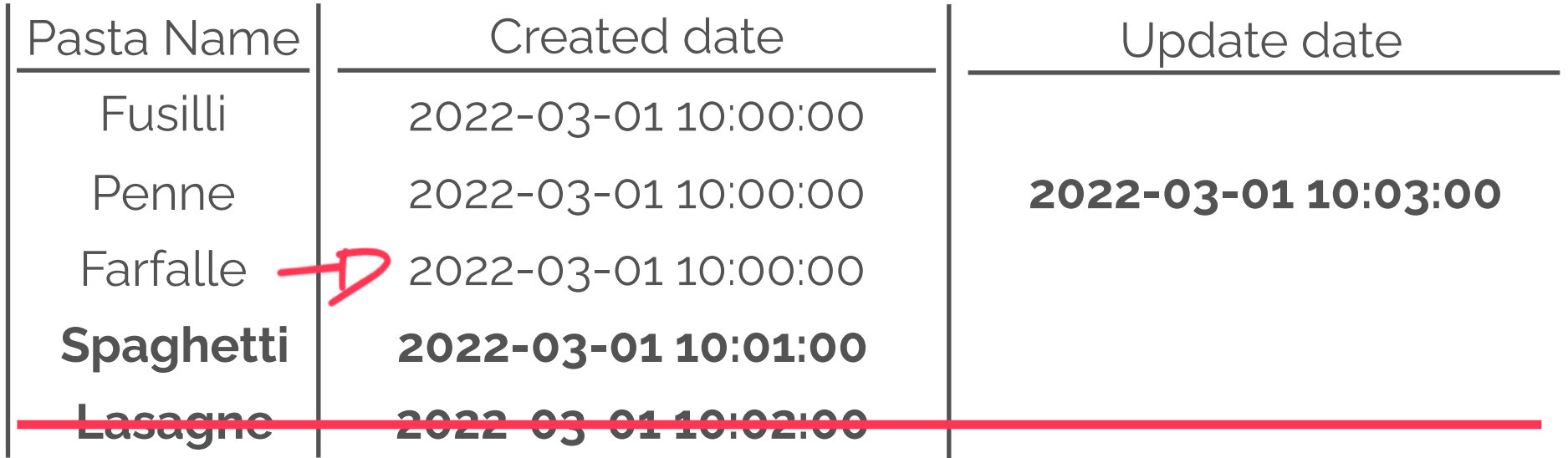

@ftisiot | @aiven\_io Fusilli Pennette Farfalle Spaghetti Lasagne Penne **Timestamp Mode**

```
{
 "name": "pg-bulk-source",
 "connector.class": "io.aiven.connect.jdbc.JdbcSourceConnector",
  "connection.url": "jdbc:postgresql://<HOST>:<PORT>/<DB>?<SSL>",
  "connection.user": "avnadmin",
 "connection.password": "verysecurepassword123",
  "table.whitelist": "pasta",
  "poll.interval.ms": "10000",
  "topic.prefix": "pg_source_",
 "mode": "bulk"
"connector.class": "io.aiven.connect.jdbc.JdbcSourceConnector",<br>"connection.url": "jdbc:postgresql://<H0ST>:<P0RT>/<DB>?<SSL>",<br>"connection.user": "avnadmin",<br>"connection.password": "verysecurepassword123",<br>"table.whitelis
"tasks.max":"1"
```
Max 1 per Table!

}

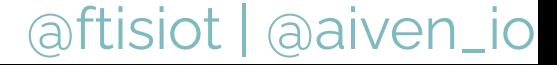

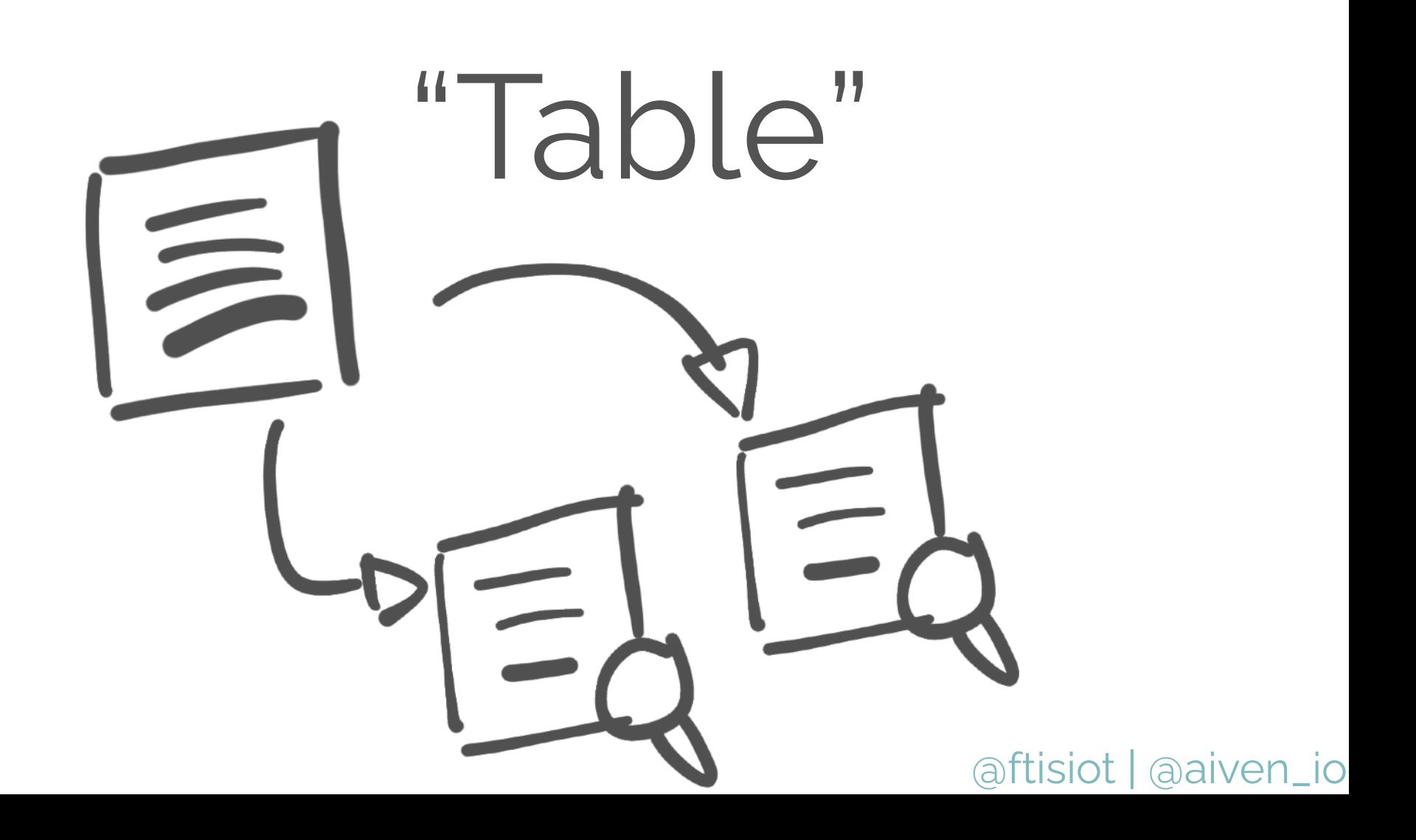

## **Limits** Updates/Deletions

### Load on the DB

### Polling Time

### Out of Order Events

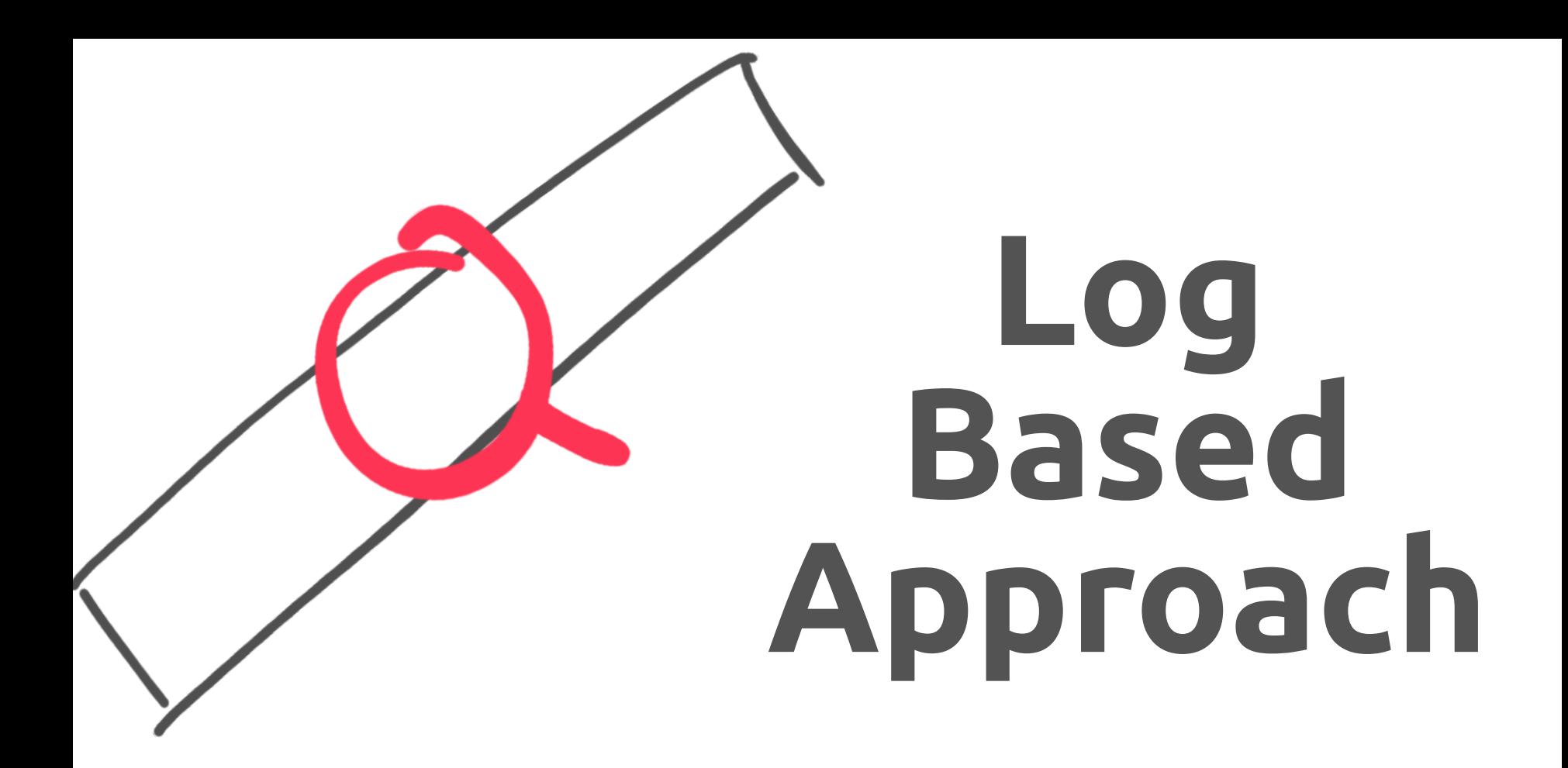

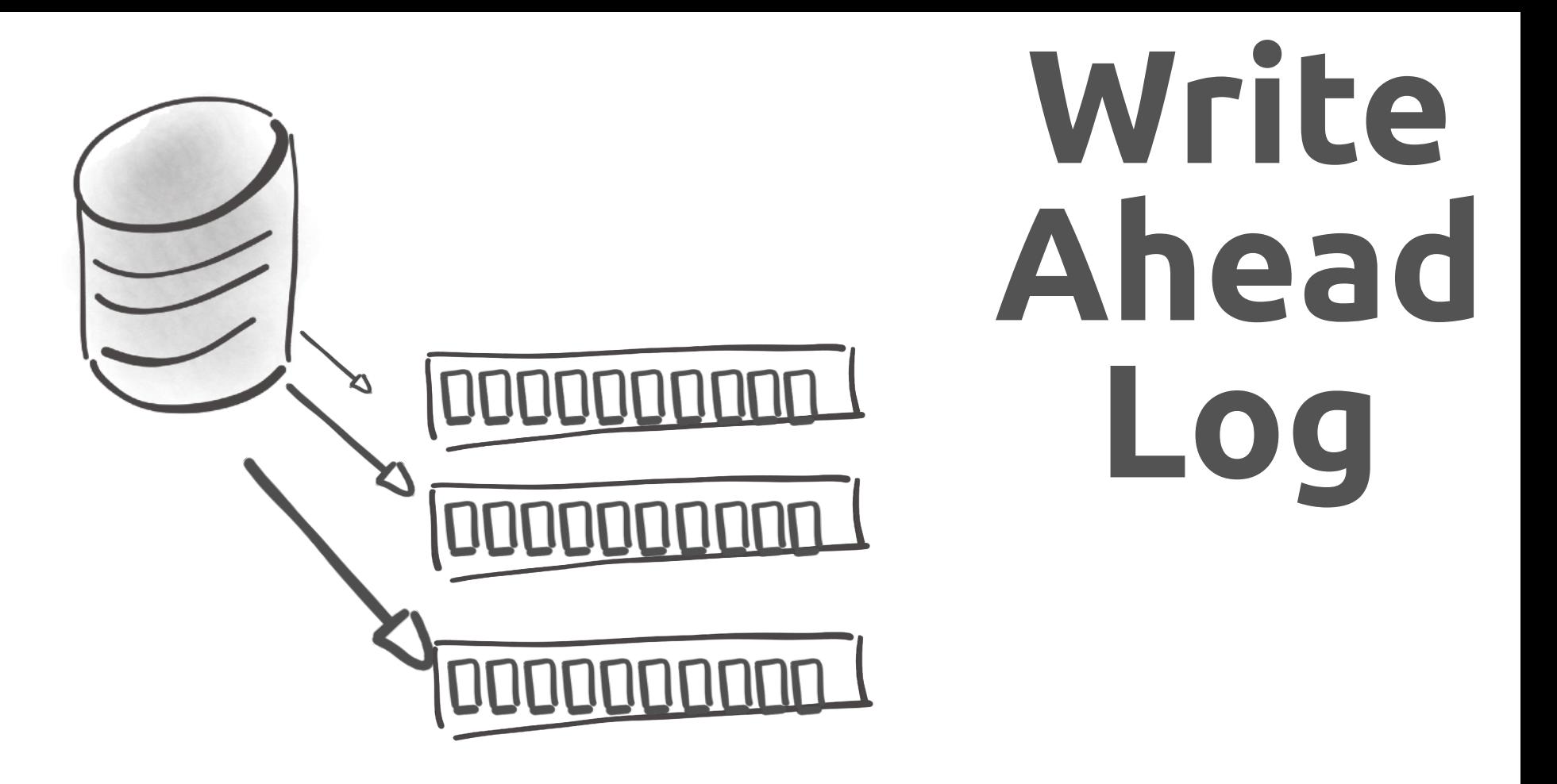

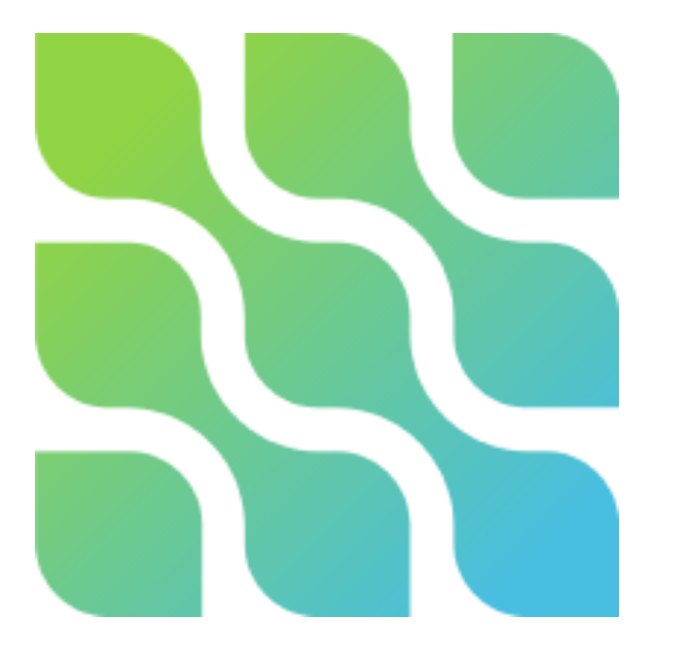

## Debezium

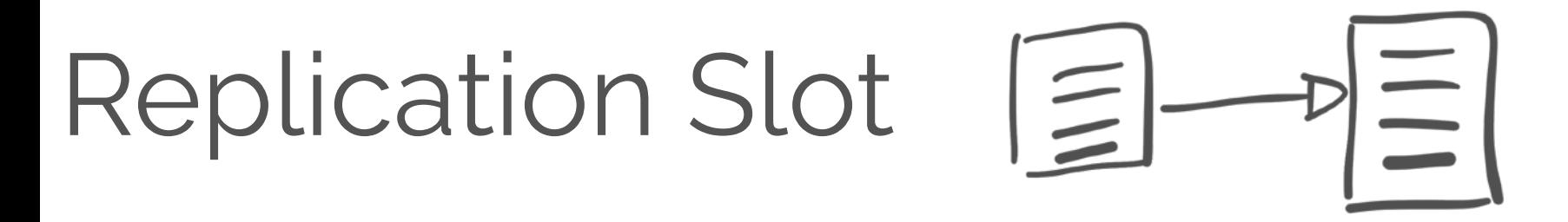

### $2COL1, CDL2$ Replica Identity

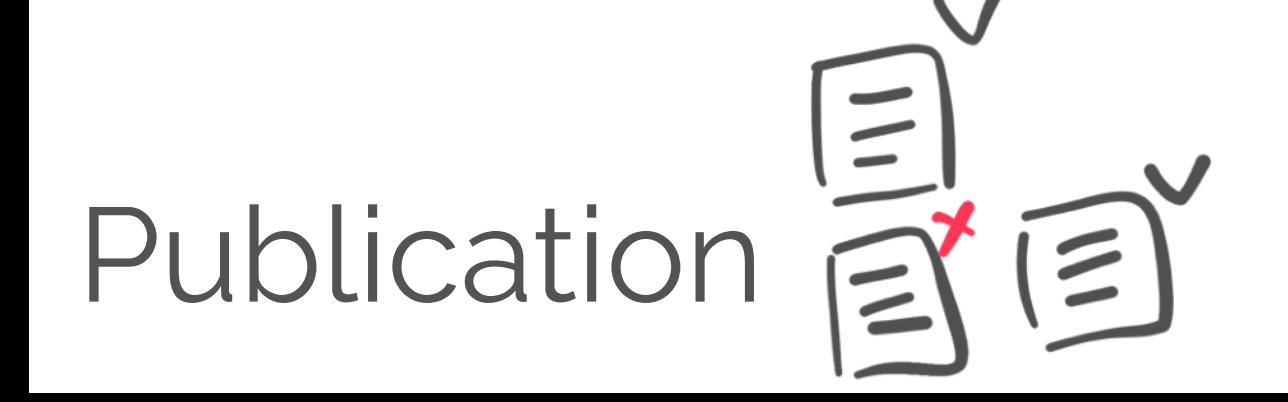

```
{
 "name": "cdc-source-pg-json",
  "connector.class": 
"io.debezium.connector.postgresql.PostgresConnector",
  "database.hostname": "<HOST>",
  "database.port": "<PORT>",
  "database.user": "avnadmin",
  "database.password": "verysecurepassword123",
  "database.dbname": "<DB>",
  "database.sslmode": "require",
  "plugin.name": "wal2json",
  "slot.name": "<SLOT_NAME>",
  "publication.name": "<PUBLICATION_NAME>",
  "table.include.list": "public.pasta",
"database.sslmode": "<DB>",<br>"database.sslmode": "require",<br>"plugin.name": "wal2json",<br>"slot.name": "<SLOT_NAME>",<br>"publication.name": "<PUBLICATION_NAME>",<br>"table.include.list": "public.pasta",<br>"database.server.name": "<TO
  "tasks.max": 1
```
}

## Publication

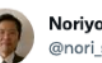

Noriyoshi Shinoda @nori shinoda

PostgreSQL 15dev: Allow specifying row filters for logical replication of tables.

git.postgresql.org/gitweb/?p=post...

**Traduci il Tweet** 

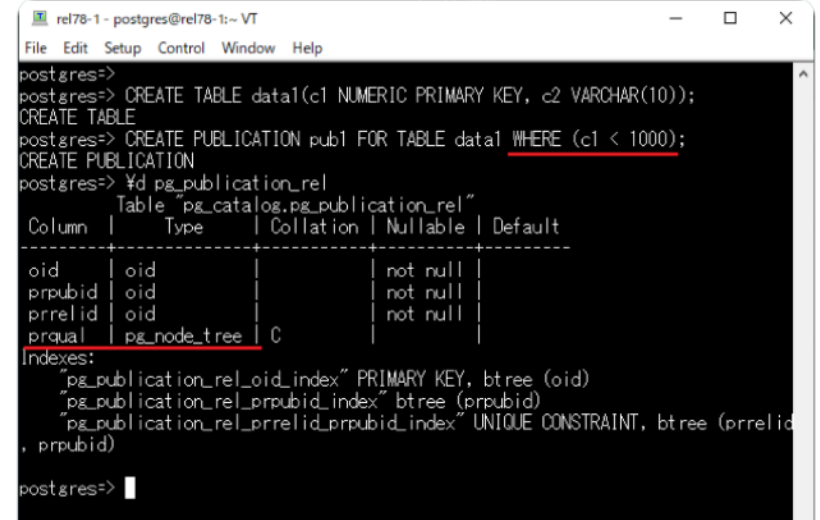

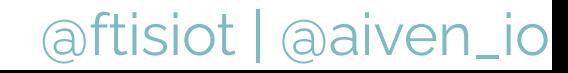

 $\cdots$ 

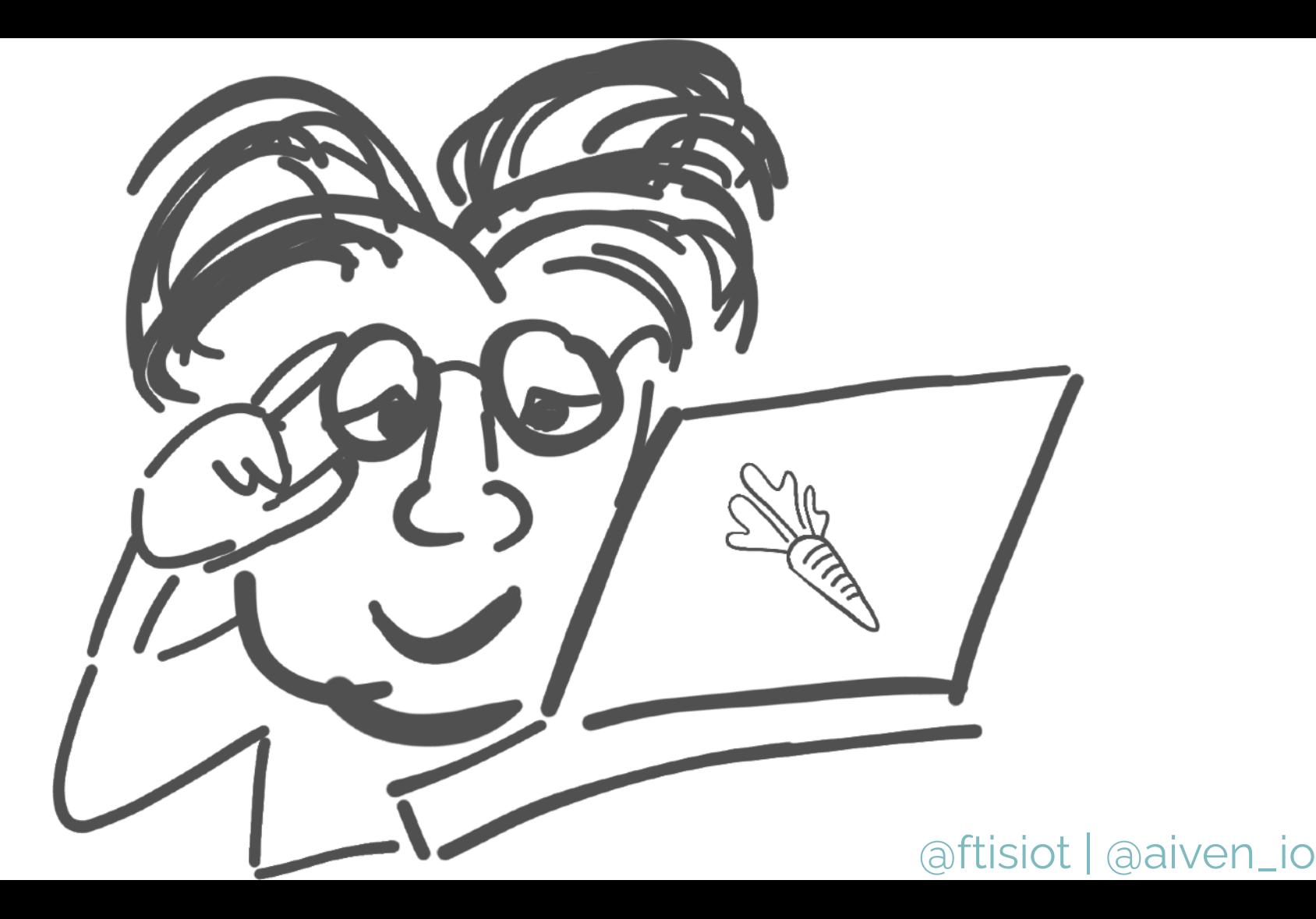

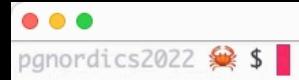

k.

 $\mathfrak{X}$ 

## **Debezium Gotchas**

**Plugin Types**: decoderbufs, wal2json, pgoutput

#### **Log Sequence Numbers (LSNs)** Updates

#### **Data Types** support

https://debezium.io/documentation/reference/stable/connectors/postgresql.html

## **Benefits Log Based CDC**

### Real Time

### All Events

### Enhanced Metadata

# Watch Out<br>For **Failovers**

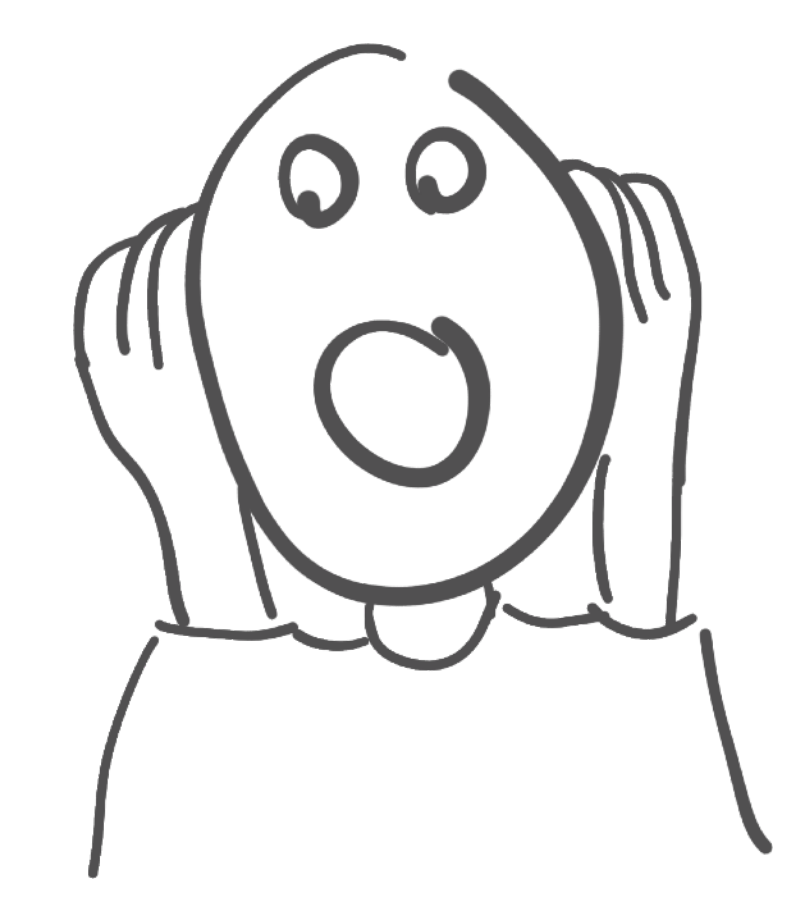

### **Replication slots are gone!** Accept the data loss

#### Restart the connector from scratch

Handle failover

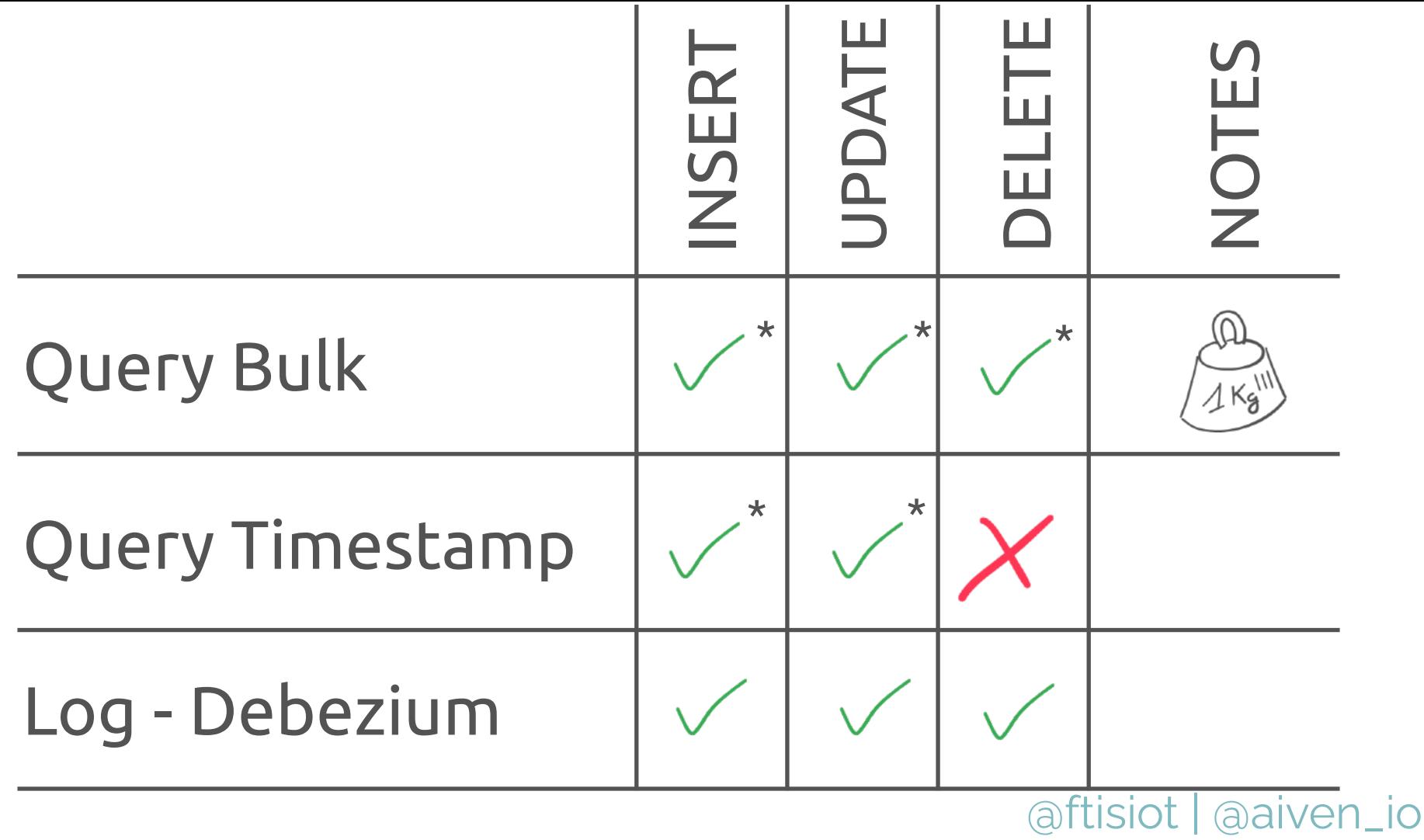

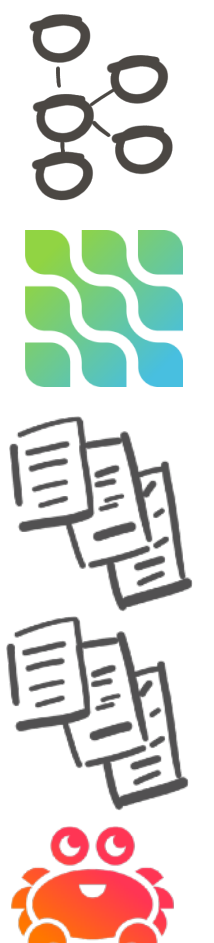

#### Apache Kafka docs

Debezium

**JDBC Source Connector in Action** 

Debezium Connector in Action

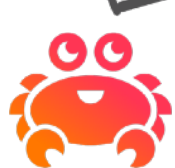

https://aiven.io

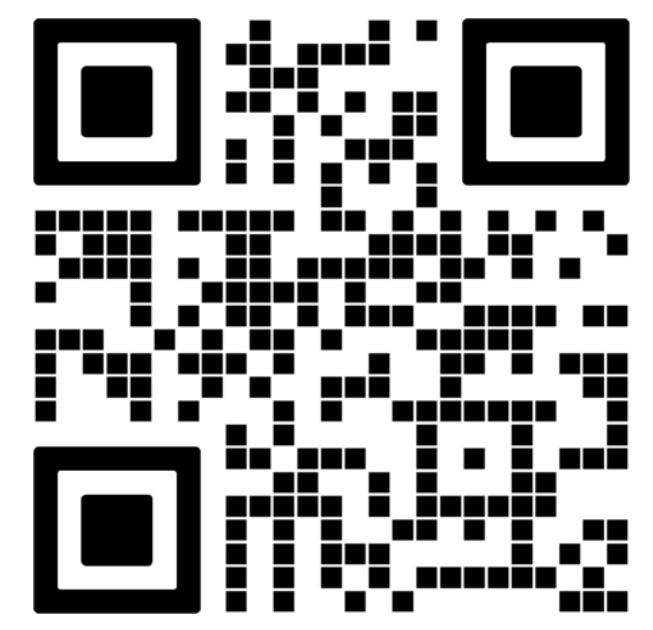